# Mockplus Classic For PC [2022]

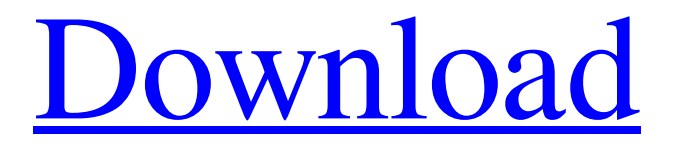

### **Mockplus Classic Crack+ With Registration Code Free**

Mockplus is a standalone and easy-to-use application that helps you quickly create 2D mobile mockups. It has an intuitive but powerful user interface and features a highly customizable workspace. The prototype interface is highly adaptable, allowing you to design your mockups in a familiar drawing environment. Any feedbacks or suggestions to improve this software, please drop a line to mr.miao@mockplus.com. Show more// Code generated by private/model/cli/gen-api/main.go. DO NOT EDIT. // Package mediastore provides the client and types for making API // requests to Amazon Cloud Media Store. // // Amazon Cloud Media Store is a web service that makes it easy to upload and // store your audio and video files in the Amazon S3 system. You can use the // service to upload your media files to be accessed from Amazon Cloud Player, // Amazon Cloud Player for Fire OS, the Amazon Fire TV and from anywhere with // a web browser, on your mobile devices, and on Apple TV. // // In this release, the service does not support delivering specific versions // of your files. Instead, the service always delivers the latest available // version, even if that is not the latest file version. // // See for more information on this service. // // See mediastore package documentation for more information. // // // Using the Client // // To contact Amazon Cloud Media Store with the SDK use the New function to create // a new service client. With that client you can make API requests to the service. // These clients are safe to use concurrently. // // See the SDK's documentation for more information on how to use the SDK. // // // See aws.Config documentation for more information on configuring SDK clients. // // // See the Amazon Cloud Media Store client CloudMediaStore for more // information on creating client for this

#### **Mockplus Classic Crack With Registration Code Download [Win/Mac]**

The 2016 new, internationally leading Prototyping tool has become an indispensable, easy-to-use tool for creating interactive mockups. For designers, developers, product managers, and even the client, Mockplus is a one-stop prototyping tool that effortlessly creates interactive mockups. With more than 30 vector-based components, tens of flat icons, and 2500+ icons for your reusable applications, you can get great results quickly. Mockplus is a standalone tool, with its own framework and syntax. It's lightweight, simple, and portable, enabling you to create interactive prototyping tools of the highest quality. Mockplus is ideal for creating mobile applications, prototypes of websites, user interfaces, web applications, and more. 1. Create interactive prototypes in a few clicks Drag and drop your reusable elements and components to design a mobile, web, and desktop application or a product interface. Sketch out your prototype in seconds with the built-in high quality vector-based objects and objects from the repository. 2. Add comments, edit notes, and annotations Comments, notes, and annotations are indispensable to any creative team. It becomes easier for everyone to see the project's design process and communicate through annotations. You can also add material effects to help you create mockups that appear more real and convincing. 3. Fast collaboration and secure sharing You can share the project tree with other team members and clients. Your design changes and comments can be seen directly on the remote version of your prototype. The WYSIWYG interface allows you to add in-line comments on any object and export your project to other formats, such as PDF, SVG, and PNG. 4. Prototype any devices You can create mockups that are optimized for mobile, PC and web. Add a background image to simulate different screen sizes. Mockplus offers layer mode and a new slicing mode that gives designers more freedom and creativity when designing mockups. 5. Be Creative, Fast Mockplus is a powerful prototyping tool for mobile app, web, web application, and UI design. Simply drag and drop, customize and preview your mockup on any device. www.mockplus.com In order to develop an application, you cannot simply jump to coding and testing. First of all, it is considered good practice to sketch a prototype of your your program, also known as mockup, in order to create an initial project design. Mockplus is a reliable software solution for 09e8f5149f

# **Mockplus Classic [Latest]**

This rich prototype software generates a variety of mockup objects in the form of a tree diagram, and allows you to easily create objects without having to use multiple tools, like others. Key features: Mockplus saves you from having to use multiple applications for sketching and designing. It is a stable program that offers a range of built-in objects, so you don't need to switch between multiple applications for different purposes. The application has a user-friendly interface, making it easier to create prototypes without having to familiarize yourself with the interface. Moreover, as you use this application, you can easily create mockups of your software project. This is a highly sophisticated mockup software tool that offers you three editing modes: Modify, Edit, and Mix. It also features the "View Source" option that allows you to see the XML source code of the program, so you can learn how the tool works. Moreover, as it doesn't force you to design your project in a specific way, you can create sketches that reflect your own vision. Setting up and using Mockplus is as easy as one, two and three. You just need to design, save and start with Mockplus. What's New in Version 6.17.1: • Introduced to save the project in.mockup file format. • The precision of insertion point in plist can be expanded. • Fixed the bug that could not change the original title of search bar. • Fixed the bug that could not create sub projects. • Fixed the bug that could not delete the object node when the project was saved for update. What's New in Version 6.17: • Added the English Chinese edit function. • Added the English Chinese folders function What's New in Version 6.15.1: • Fixed the bug of scroll problem that cannot be fixed. What's New in Version 6.15: • Added the bug fixing function of the dialog window. What's New in Version 6.13: • Added the new function that you can change the style of dialog boxes. What's New in Version 6.10.1: • Fixed the bug that could not update the folder icon. • Fixed the bug that could not clear the background image of board. What's New in Version 6.10: • Fixed the bug of unstable export of

#### **What's New In?**

Mockplus is a fast and easy prototyping tool for mobile, web and desktop apps. Create interactive prototypes with a simple dragand-drop workflow and get feedback from users within minutes. Export to multiple formats including iPhone, iPad and Android. Go from idea to prototype in minutes, not weeks. Try it free for 14 days Mockplus Classic StoryMockplus is a professional web and mobile prototyping tool. Create fast and interactive prototypes with a simple drag-and-drop workflow, then get feedback from users within minutes. Mockplus is also a desktop prototyping tool with drag and drop features and a simple web developer tool with the ability to generate 100+ project formats. As a professional tool, it supports the following projects: Web Apps: Ember, Angular, React Native, Vue and other Mobile Apps: React Native, Xamarin, Ionic and more Desktop Apps: Bootstrap, Adobe XD, Poppin All software you need to prototype can be found in one place for easier discovery. This prototyping software was built from the ground up to facilitate the process of designing fast and polished user experiences, with a focus on web and mobile apps. Features:Drag&Drop tools and intuitive user interfaceMockplus is a drag and drop tool, which means you're free to arrange your UI canvas however you want! No annoying fixed modes here. The tool supports Javascript, CSS and HTML with no required programming knowledge. You can also take advantage of the ready to use UI components in the library. The UI library contains components which cover the most popular web and mobile platforms. Effortlessly create stylish and modern user interfaces that can be easily deployed to browsers, iOS and Android devices. Components:Popup, Button, Tabs, Input, Card, Slider, Tabs, Carousel, Switcher, Tooltip, Calendar, Fullscreen, Collapse, Icon, Progress, Spinner, List, Slider, RaisedButton, InputNumber, Form, Time, Switch, NumericLabel, Progress Bar. Various components: Material icons, Flat icons, Web icons, Image icon, FontAwesome, Ionicons, Glyphicon, RainyIcon. Signal boards, Google maps, Android, iPhone icons, GeoLocation, Camera, QR, Google Places, Table of content, Navigation menu, Panel, Zomato, Widgets, Media control, Screenshot, ListView, Sl

# **System Requirements For Mockplus Classic:**

Minimum: OS: Windows 10 64-bit Processor: Intel Core i5-3320 CPU @ 3.10GHz / AMD FX-6350 CPU @ 3.40GHz or better Memory: 6 GB RAM Graphics: NVIDIA GeForce GTX 760 (2GB), NVIDIA GeForce GTX 1050 (2GB) or AMD Radeon RX 470 or better Hard Drive: 15 GB available space Sound: DirectX® 11, VST or AU compatible Screen Resolution: 2560×1080 or better Network: Broadband Internet

<http://findmallorca.com/wp-content/uploads/2022/06/birdode.pdf>

[https://www.palpodia.com/upload/files/2022/06/8GA1yimgiyCRufVPaMl6\\_08\\_facbfa7ae7661422a22e21261a6e6eb0\\_file.pdf](https://www.palpodia.com/upload/files/2022/06/8GA1yimgiyCRufVPaMl6_08_facbfa7ae7661422a22e21261a6e6eb0_file.pdf)

<https://nistfoldirourale.wixsite.com/dautroleplout/post/free-window-hider-crack>

<https://mdfplus.ru/wp-content/uploads/2022/06/frewundy.pdf>

[http://fengshuiforlife.eu/wp-content/uploads/2022/06/HQ\\_DVD\\_to\\_FLV\\_Converter.pdf](http://fengshuiforlife.eu/wp-content/uploads/2022/06/HQ_DVD_to_FLV_Converter.pdf)

<https://allweboutreach.com/wp-content/uploads/2022/06/janelaul.pdf>

<https://jacksonmoe.com/wp-content/uploads/2022/06/jaityan.pdf>

[http://aassaa.ir/wp-content/uploads/2022/06/Simple\\_Tab\\_Groups.pdf](http://aassaa.ir/wp-content/uploads/2022/06/Simple_Tab_Groups.pdf)

<https://allindiaherb.com/wp-content/uploads/2022/06/ShutdownIt.pdf>

[http://fritec-doettingen.ch/wp-](http://fritec-doettingen.ch/wp-content/uploads/2022/06/AL_Time_Manager_Crack__Download_For_Windows_Updated_2022.pdf)

[content/uploads/2022/06/AL\\_Time\\_Manager\\_Crack\\_\\_Download\\_For\\_Windows\\_Updated\\_2022.pdf](http://fritec-doettingen.ch/wp-content/uploads/2022/06/AL_Time_Manager_Crack__Download_For_Windows_Updated_2022.pdf)

<https://halfin.ru/xna-keyboard-component-crack-free-download-for-pc/>

[https://deradiobingo.nl/wp-content/uploads/2022/06/Master\\_Packager.pdf](https://deradiobingo.nl/wp-content/uploads/2022/06/Master_Packager.pdf)

<https://doitory.com/free-images-converter-crack-incl-product-key-for-pc-latest/>

[https://social.cybertecz.in/upload/files/2022/06/ThvXtBmKsFBgmNE6g3VC\\_08\\_5480adbba7a777522c289b1dfa6d4412\\_file.p](https://social.cybertecz.in/upload/files/2022/06/ThvXtBmKsFBgmNE6g3VC_08_5480adbba7a777522c289b1dfa6d4412_file.pdf) [df](https://social.cybertecz.in/upload/files/2022/06/ThvXtBmKsFBgmNE6g3VC_08_5480adbba7a777522c289b1dfa6d4412_file.pdf)

<https://jujitsu.pl/ctext-crack-license-key-full-download/>

[https://chitrachaya.com/wp-content/uploads/2022/06/Mp3\\_Player\\_For\\_Kids\\_\\_Crack\\_\\_\\_Download.pdf](https://chitrachaya.com/wp-content/uploads/2022/06/Mp3_Player_For_Kids__Crack___Download.pdf)

<https://bertenshaardhouttilburg.nl/slicer-crack-registration-code-2022-latest/>

<http://www.ourartworld.com/wp-content/uploads/2022/06/Screenshotz.pdf>

<http://www.ecomsrl.it/wp-content/uploads/2022/06/vicjavo.pdf>

http://humlog.social/upload/files/2022/06/ZKObZx4vSkiVKIfWIfOw\_08\_5480adbba7a777522c289b1dfa6d4412\_file.pdf